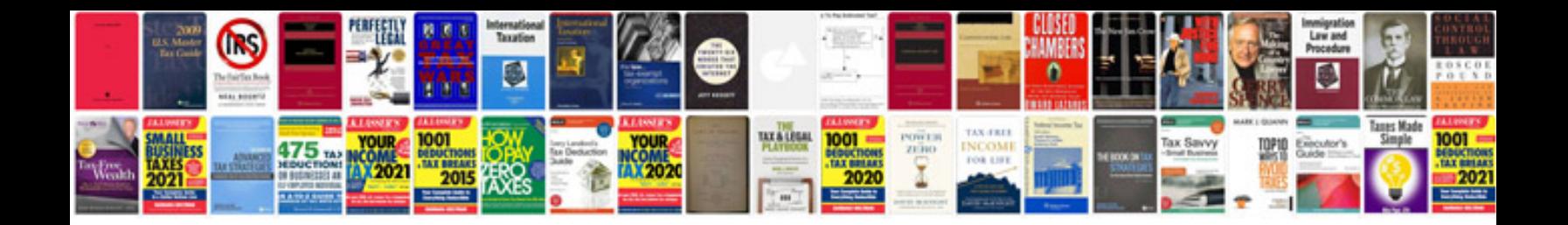

Sap smartform to

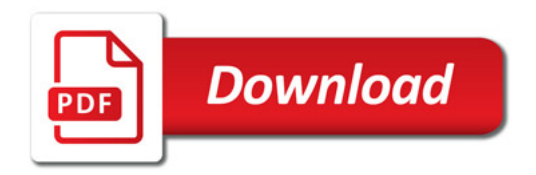

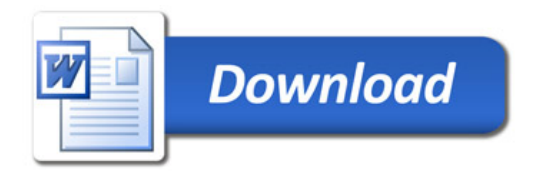